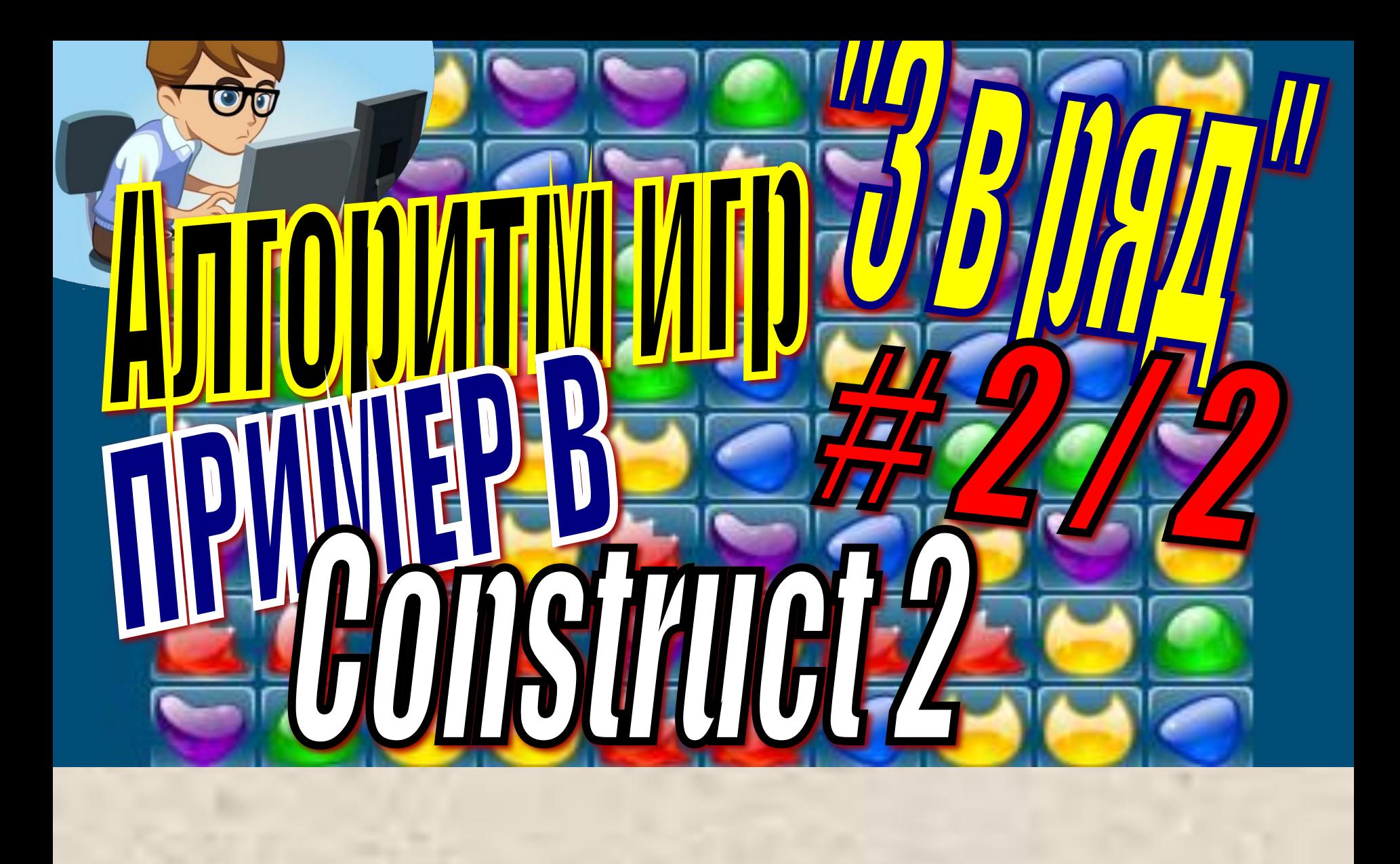

# Длгоритми игр "З в рауд"

**Fonty** 

 $\overline{2}$ 

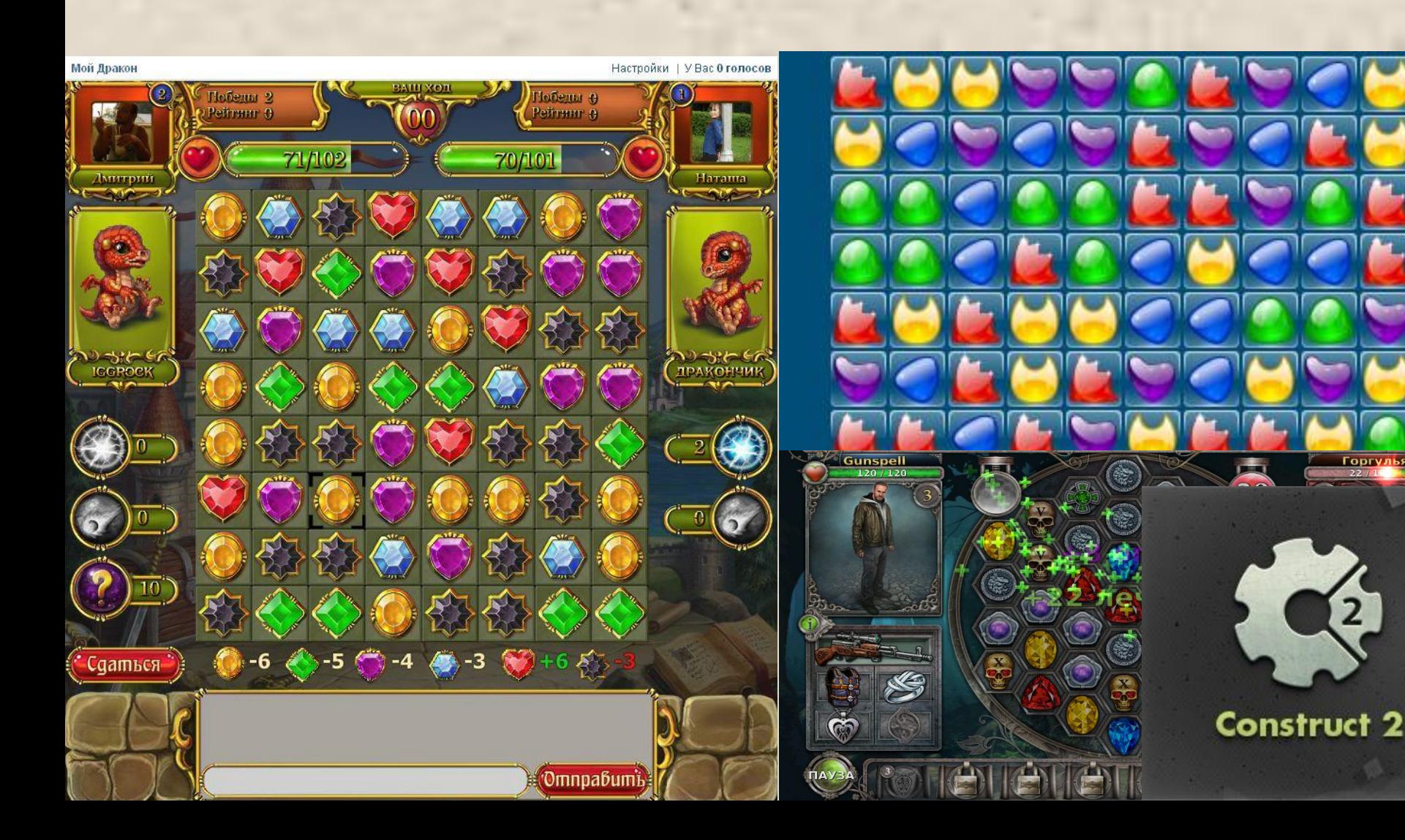

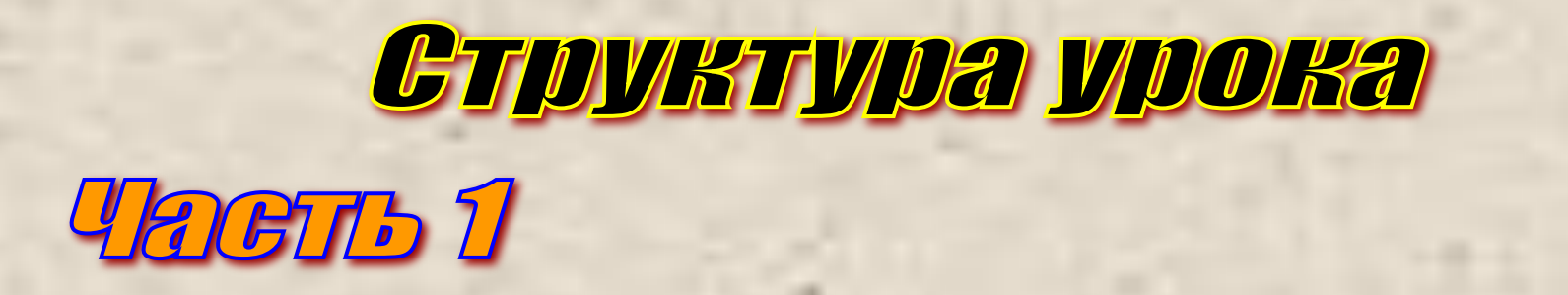

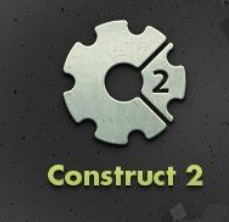

**Создание в Construct 2 визуальной части игры. Позиционирование элементов на поле; Определение соседей; Обмен фишками;**

# **Часть 2**

**Анализ возможности обмена фишками; Определение групп сливания. Анализ поля; Восстановление фишек на поле; Небольшая детализация игры**

# **Определение соседей**

# **abs(CurElmSelX-CurElmUnSelX)+abs(CurElmSelY-CurElmUnSelY)**

**F = |X1-X2|+|Y1-Y2|**

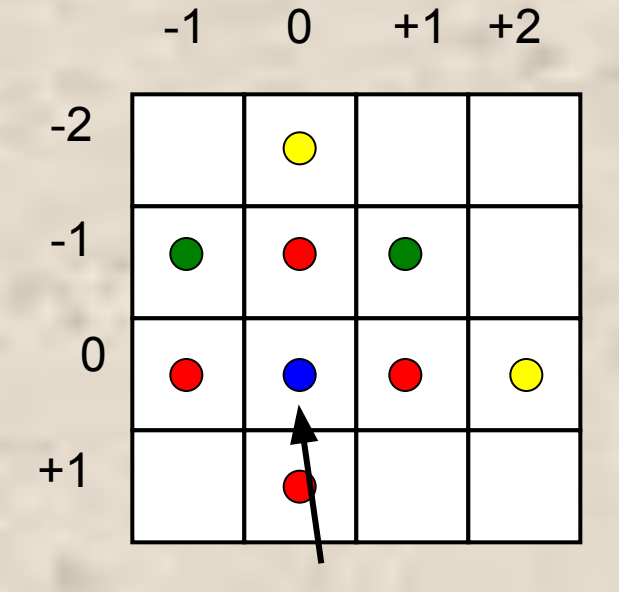

**(CurElmSelX, CurElmSelY) (X1,Y1)**

**(X2,Y2) (CurElmUnSelX, CurElmUnSelY)**

## **Алгоритм игры «3 в ряд»**

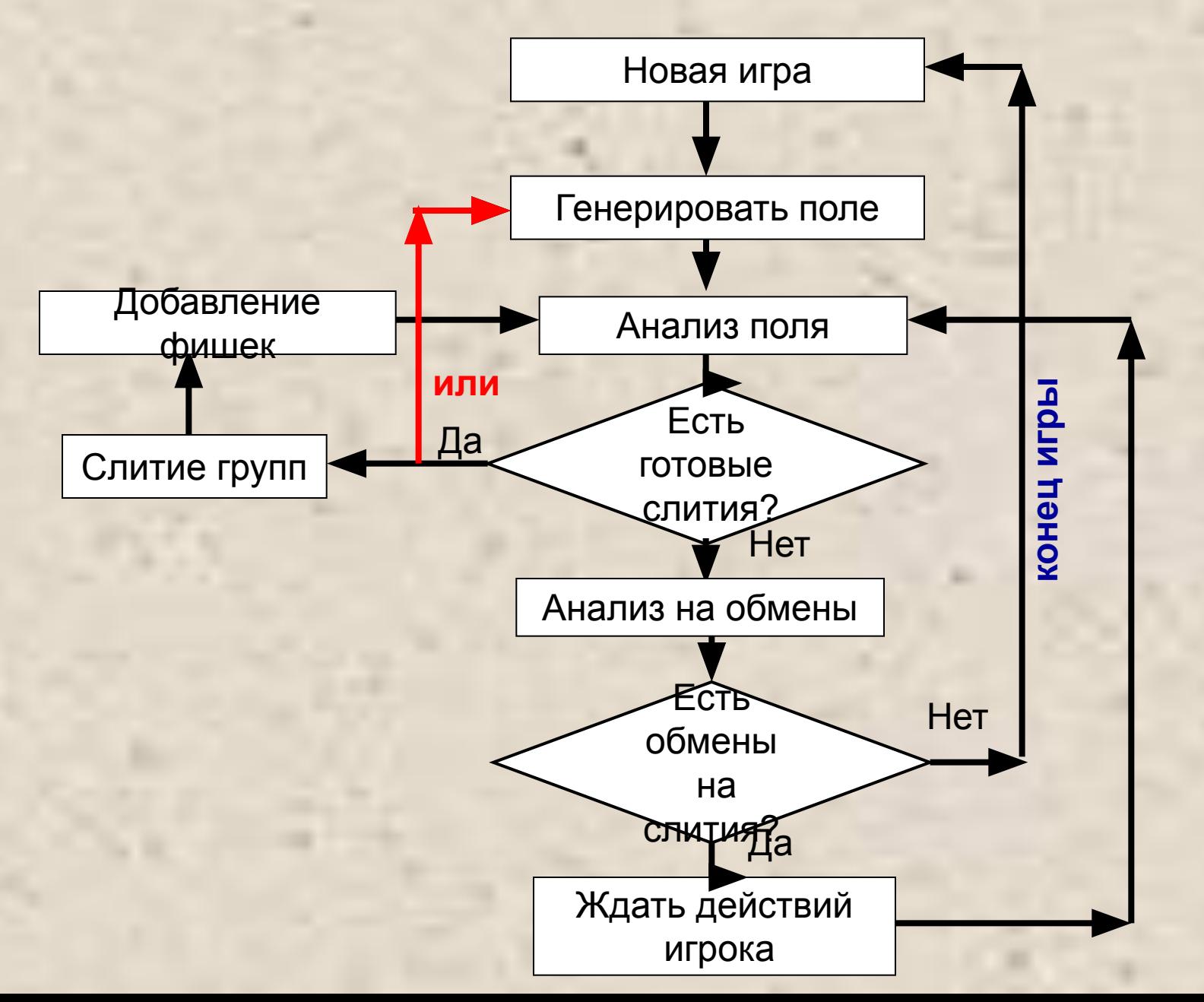

# **Данные поля с фишками**

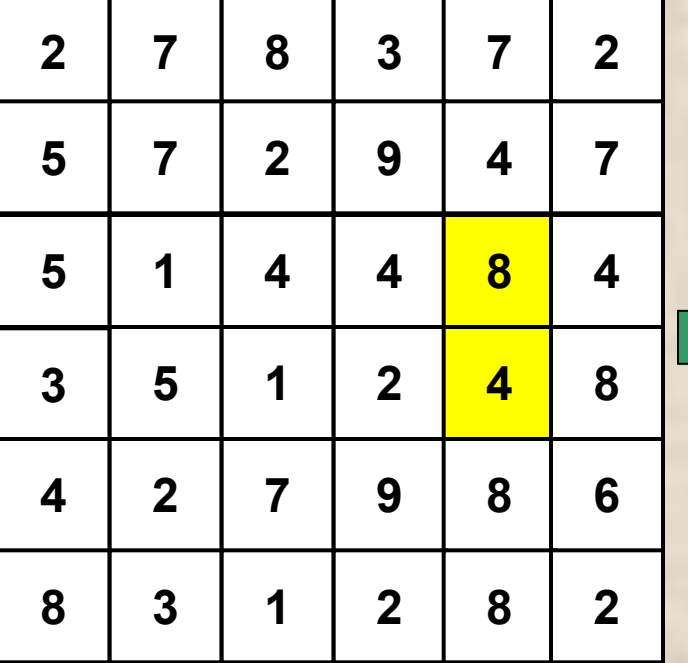

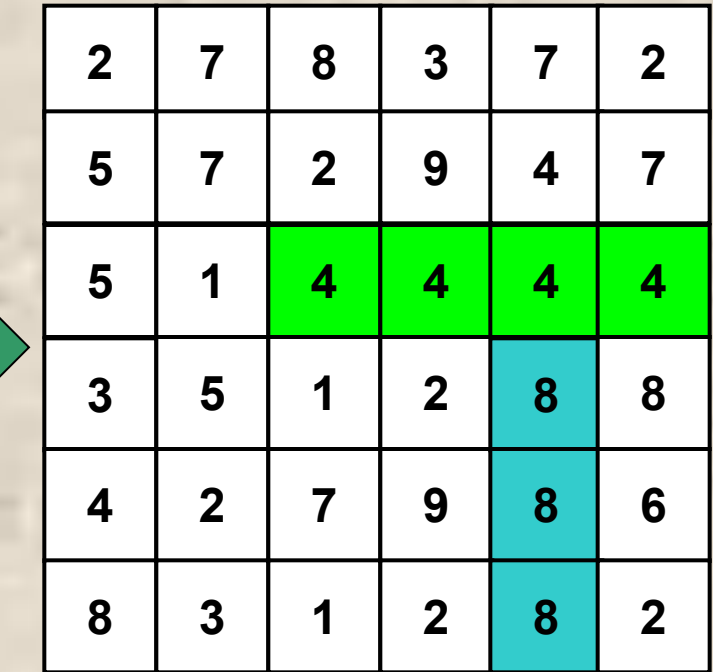

# **Данные поля с фишками**

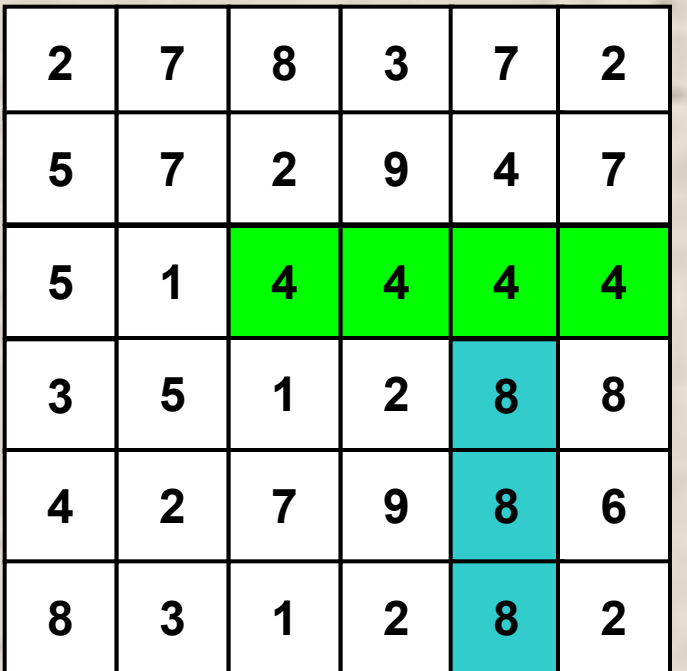

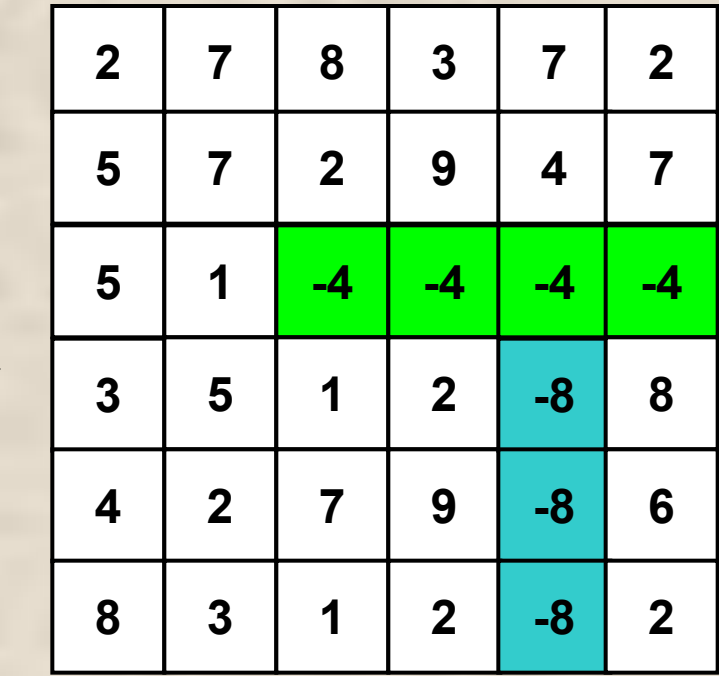

#### **Анализ готовых групп**

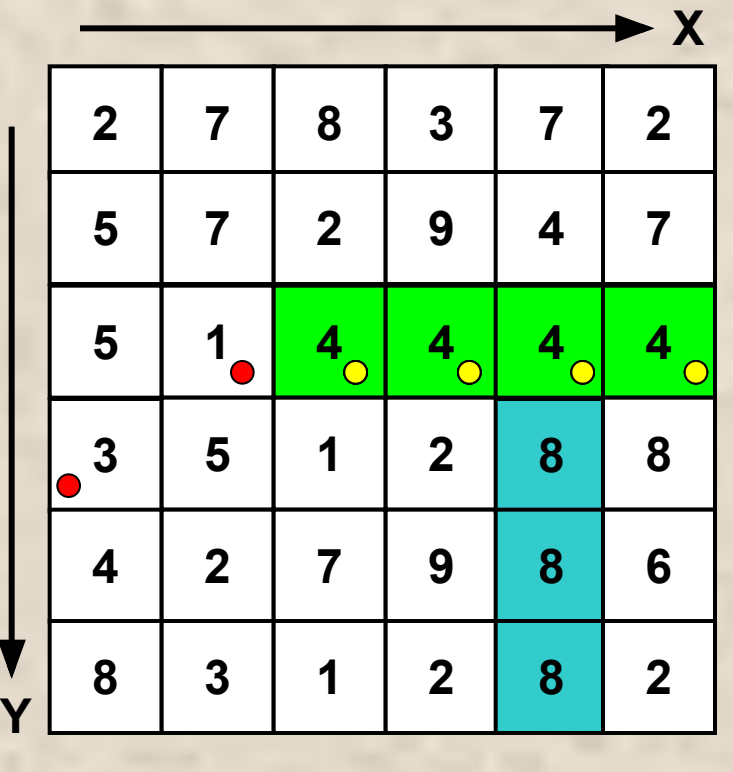

 **7 2 9 4 7 M(X, Y) – массив поля с фишками NChBlock - Число фишек в текущей группе ChBlock – число группы/предыдущего поля Параметры алгоритма: Anlz - Число групп**

 $\begin{array}{|c|c|c|c|c|c|}\n\hline\n5 & 1 & 4 & 4 \\
\hline\n\end{array}\n\begin{array}{|c|c|c|c|c|}\n\hline\n4 & 4 & 4 \\
\hline\n0 & 4 & 4\n\end{array}$ 

**ChBlock = 4**  $Y = 3$   $X = 1 - 56$ 

**NChBlock = NChBlock +1**

#### **Алгоритм: анализ готовых групп**

```
'АНАЛИЗ ПО ГОРИЗОНТАЛИ
ЦИКЛ Y = 1 To 6 ' Поле 6х 6
   NChBlock = 0 'Число фишек в текущей группе
   ЦИКЛ X = 1 To 6
     ЕСЛИ X = 1 ТО ChBlock = | M(X, Y) |
     ЕСЛИ | M(X, Y) | = ChBlock ТО 'ChBlock – число группы
       NChBlock = NChBlock + 1
       ИНАЧЕ
         ЕСЛИ NChBlock > 2 ТО 'Найдена группа из NChBlock фишек ChBlock(>=3)
           'Код подсчёта групп/очков '--->
           Anlz = Anlz + 1 ' Число групп. Факт нахождения групп
           'Выделение группы
           ЦИКЛ L = 0 To (NChBlock - 1)
              M(X - NChBlock + L, Y) = (-1) * | M(X - NChBlock + L, Y) | 'Замена знака у готовых групп
           КОНЕЦ ЦИКЛА L
         КОНЕЦ ЕСЛИ
         ChBlock = | M(X, Y) | 'Сброс группы на новую
         NChBlock = 1
     КОНЕЦ ЕСЛИ
     ЕСЛИ (X = 6) And (NChBlock > 2) ТО 'Концевая группа
      'Код подсчёта групп/очков
       Anlz = Anlz + 1
       'Выделение группы
       ЦИКЛ L = 1 To NChBlock
         M(X - NChBlock + L, Y) = (-1) * | M(X - NChBlock + L, Y) | 'Замена знака у готовых групп
       КОНЕЦ ЦИКЛА L
     КОНЕЦ ЕСЛИ
   КОНЕЦ ЦИКЛА X
КОНЕЦ ЦИКЛА Y
```
#### Анализ готовых групп

```
'АНАЛИЗ ПО ВЕРТИКАЛИ
ЦИКЛ X = 1 То 6
  NChBlock = 0 'Число фишек в текущей группе
  ЦИКЛ Y = 1 То 6
    ЕСЛИ Y = 1 TO ChBlock = |M(X, Y)|ЕСЛИ | М(Х, Y) | = ChBlock ТО
      NChBlock = NChBlock + 1
      ИНАЧЕ
        ЕСЛИ NChBlock > 2 ТО 'Найдена группа из NChBlock фишек ChBlock(>=3)
                                        1 - 2'Код подсчёта групп/очков
          Anz = Anz + 1Выделение группы
          ЦИКЛ L = 0 To (NChBlock - 1)
            M(X, Y - NChBlock + L) = (-1) * | M(X, Y - NChBlock + L) | Замена знака у готовых групп
          КОНЕЦ ЦИКЛА L
        КОНЕЦ ЕСЛИ
        ChBlock = |M(X, Y)| Сброс группы на новую
        NChBlock = 1КОНЕЦ ЕСЛИ
    ЕСЛИ (Y = 6) And (NChBlock > 2) ТО 'Концевая группа
      'Код подсчёта групп/очков
      Aniz = Aniz + 1Выделение группы
      ЦИКЛ L = 1 To NChBlock
        М(X, Y - NChBlock + L) = (-1) * | М(X, Y - NChBlock + L) | Замена знака у готовых групп
      КОНЕЦ ЦИКЛА L
    КОНЕЦ ЕСЛИ
  КОНЕЦ ЦИКЛА Ү
КОНЕЦ ЦИКЛА Х
```
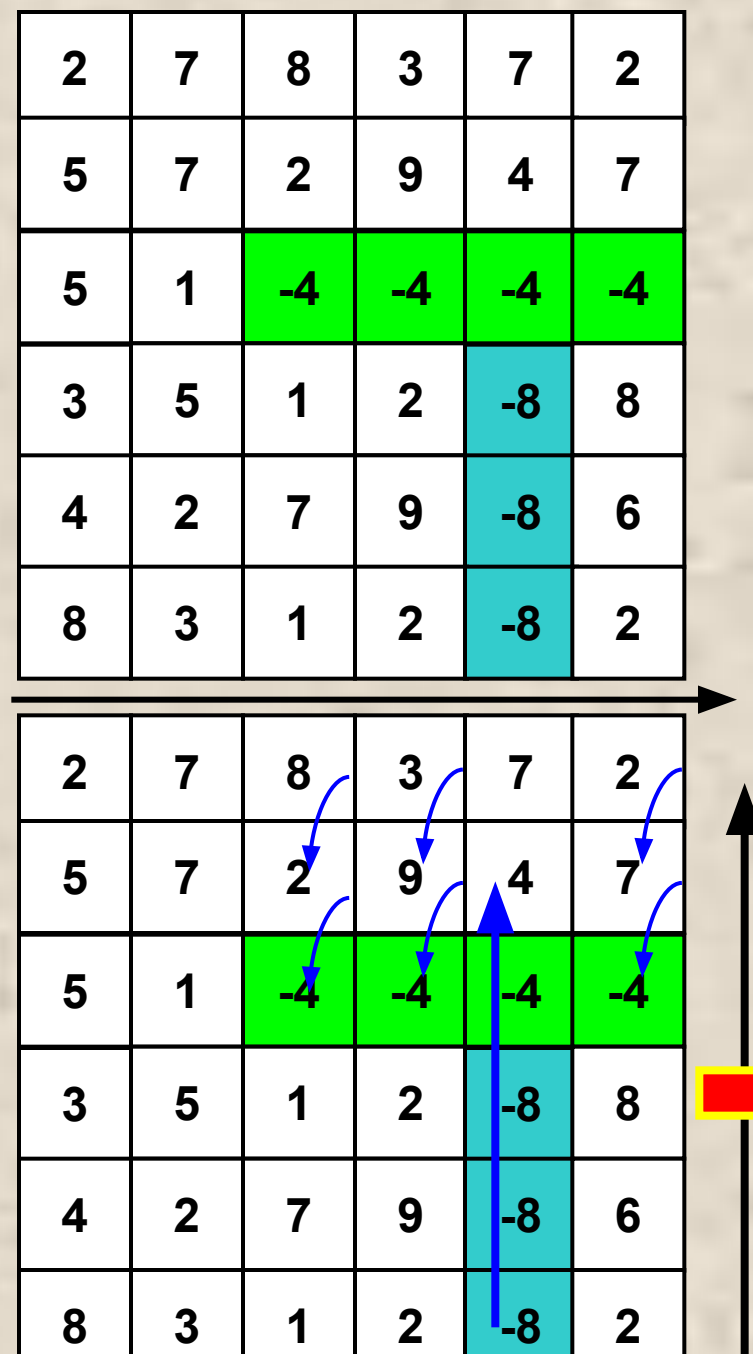

# **Слитие групп. Опадание фишек**

**Anlz – число групп; комбо-сливания**

**ChBlock – разным фишкам разные очки**

**NChBlock – чем длиннее группа, тем больше очков**

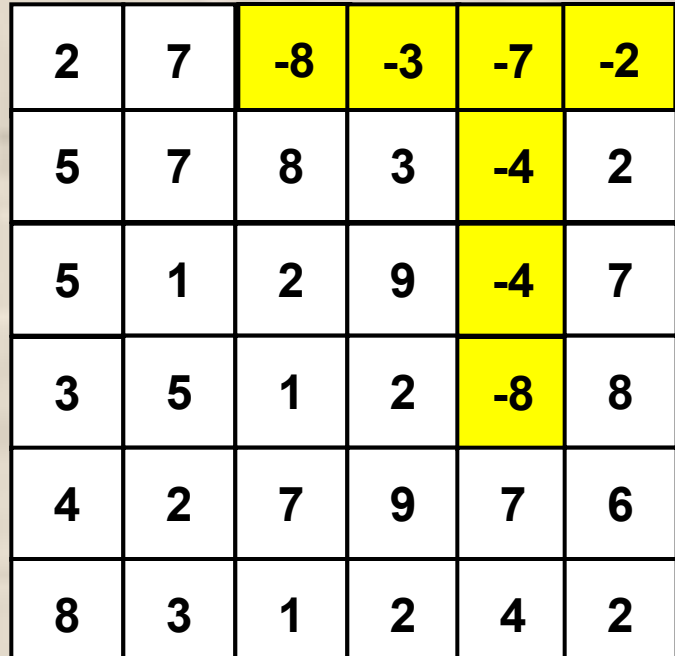

### Опадание фишек

```
ЦИКЛ X = 1 То 8
```
NHole = 0 'Число незакрытых пропусков в текущем столбце

```
For Y = 8 To 1 Шаг (-1)
```

```
ЕСЛИ М(X, Y) < 0 ТО 'Пропуск
     NHole = NHole + 1 'Подсчет вертикали пропусков
     ЕСЛИ NHole = 1 ТО YHole = Y 'Самый нижний пропуск
КОНЕЦ ЕСЛИ
```

```
ЕСЛИ (M(X, Y) > 0) И (NHole > 0) ТО 'Фишка над пропуском
       M(X, YHole) = M(X, Y) 'Упавшая фишка
       YHole = YHole - 1 'Перемещение самого нижнего пропуска
       M(X, Y) = -1 'Вместо упавшей фишки пропуск
  КОНЕЦ ЕСЛИ
КОНЕЦ ЦИКЛА Ү
```
КОНЕЦ ЦИКЛА Х

### **Анализ на обмены**

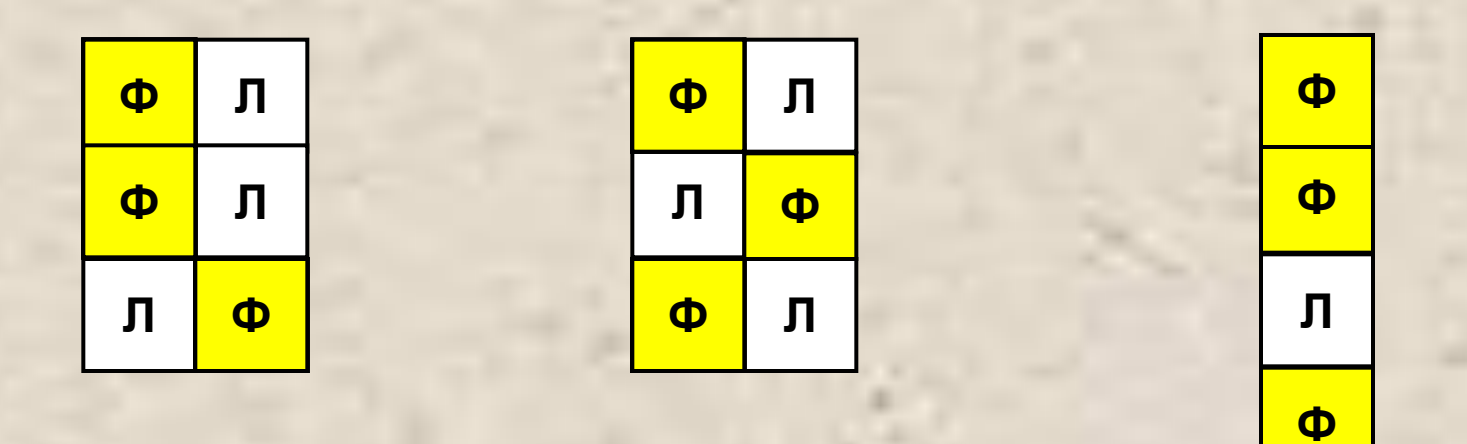

**Поиск определённых конструкций**

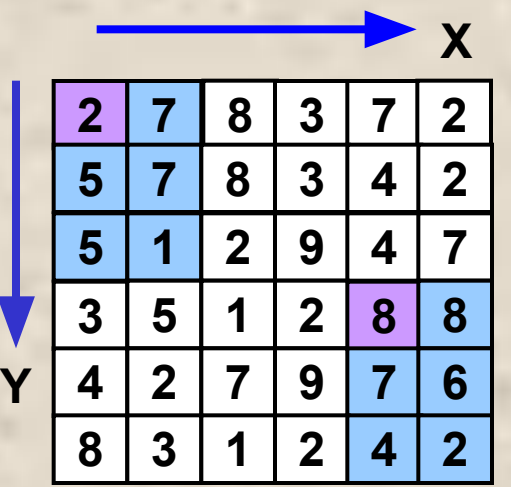

### **Анализ на обмены**

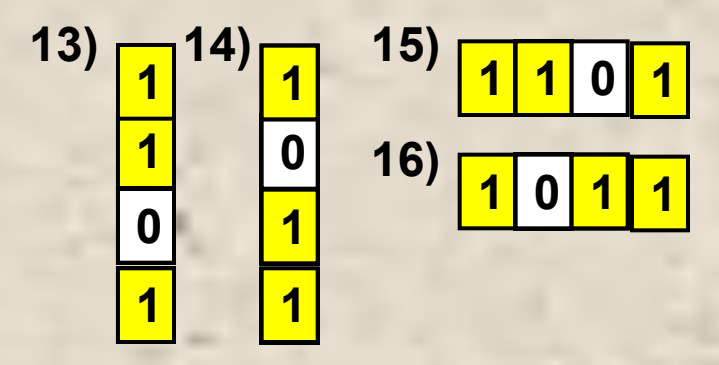

<mark>1</mark> 0 MK(11,1)=3<br>0 <mark>1</mark> MK(11,2)=2<br>0 <mark>1</mark> **MK(11,2)=2 'Размер по YMS(11,2,1)=1 MS(11,1,2)=1 Очистка трёхмерного цикла Цикл MS(1-16,1-4,1-4)=0 Конец цикла 'Размер по X**

**MS(11,3,2)=1**

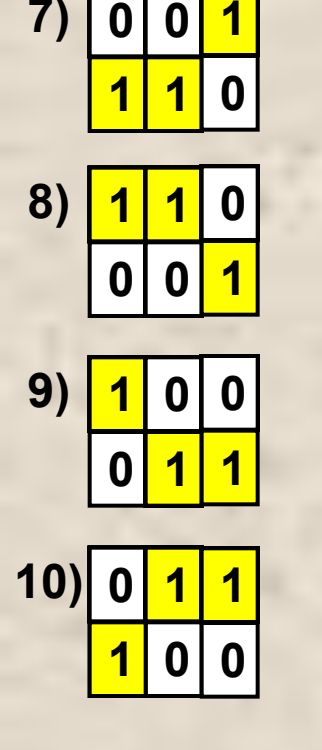

**Ф 0**

 $1)$   $\sqrt{4}$   $\sqrt{2}$   $\sqrt{4}$   $\sqrt{3}$ 

 $\overline{4}$  $\overline{5}$  $\overline{4}$  $\overline{6}$  $\overline{6}$ 

**Ф1**

 $\mathbf{0}$  | 1

**Ф 0**

**1 Ф 0**

 $\mathbf{0}$  | 1

**Ф 0**

**1**

**1 Ф 1 0 1**

**0 1 0** 

**1 <sup>1</sup> 100**

**Ф 1**

**Ф0**

**Ф1**

**Ф 1 0**

**0 Ф**

 **1**  $\begin{array}{c} \begin{array}{c} \hline \end{array} \\ \hline \end{array}$ 

**11)**

**12)**

 $\begin{array}{c} 1 \\ 1 \\ 0 \\ 1 \end{array}$ 

**Ф 1 0**

**Ф1**

**Ф 1 0**

**1 Ф 0**

**Ф 0**

**1**

**Ф 1 0**

**0 Ф**

**Ф1 1**

**Ф 0**

**1**

 $\mathbf{0}$  | 1

**1 Ф 0**

**Ф 1**

**7)**

**Ф 0 1**

**0 Ф**

**1**

**Ф1**

#### Алгоритм анализа на обмены

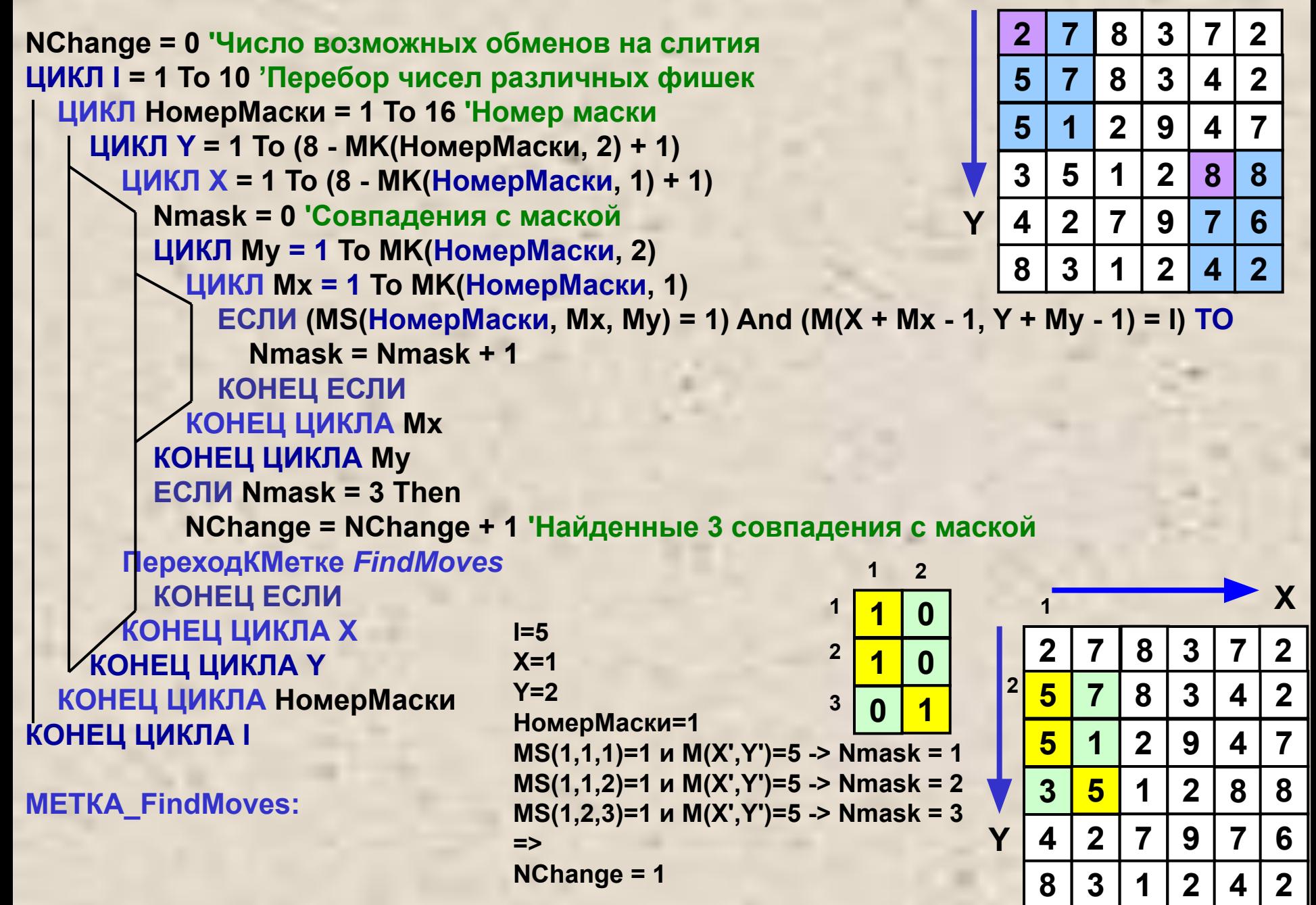

## **Алгоритм игры «3 в ряд»**

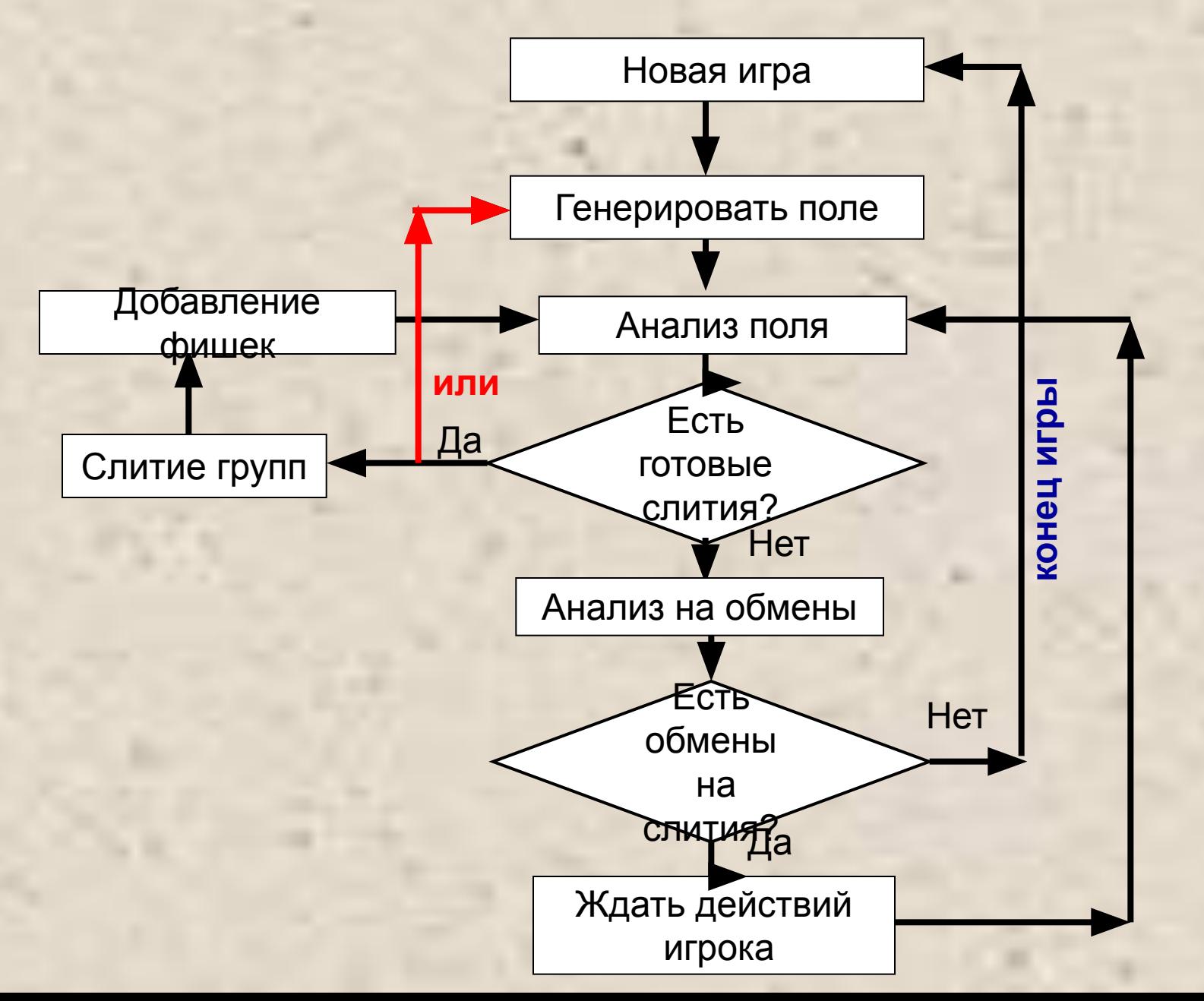